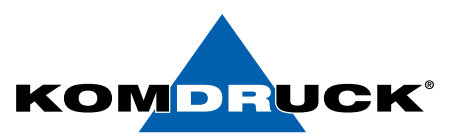

## **MDP-III Installation CDC-Treiber und USB-Remote Setup Tool**

- 1. Den **KOMDRUCK-CDC.inf Treiber** in ein Verzeichnis auf den Rechner kopieren.
- 2. Den **MDP-III** Drucker per USB an den Rechner anschließen. (noch nicht einschalten)
- 3. Die **READY-Taste** gedrückt halten und den Drucker **einschalten**. Die READY-Taste loslassen, sobald die grüne LED über der READY-Taste erlischt -> der Drucker befindet sich jetzt im SETUP-Mode.
- 4. In der Systemsteuerung den Geräte-Manager starten
- 5. Unter Anschlüsse (COM und LPT) wird nun mit gelben Warnschild der fehlende Treiber "USB to Serial" aufgeführt.

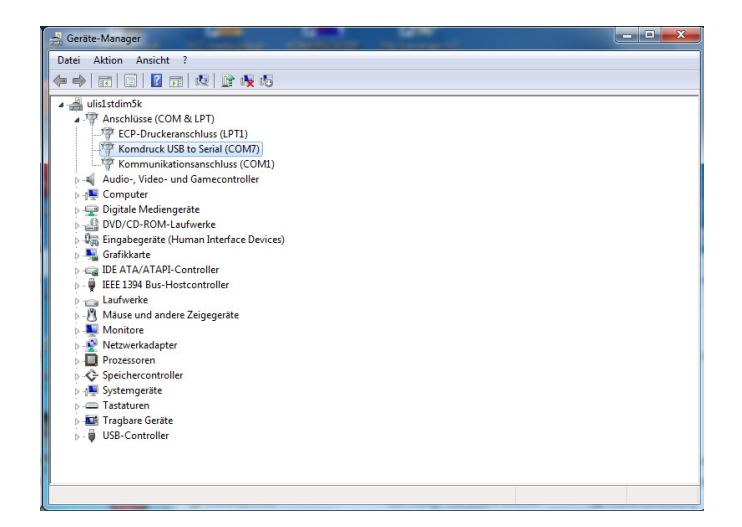

6. Mit der Maus auf diesen Eintrag anklicken und die rechte Maustaste drücken. Nun können Sie mit "Treiber aktualisieren" und "Auf dem Computer nach Treibersoftware suchen" wählen und anschließend das Verzeichnis des CDC-Treibers suchen und den Treiber laden.

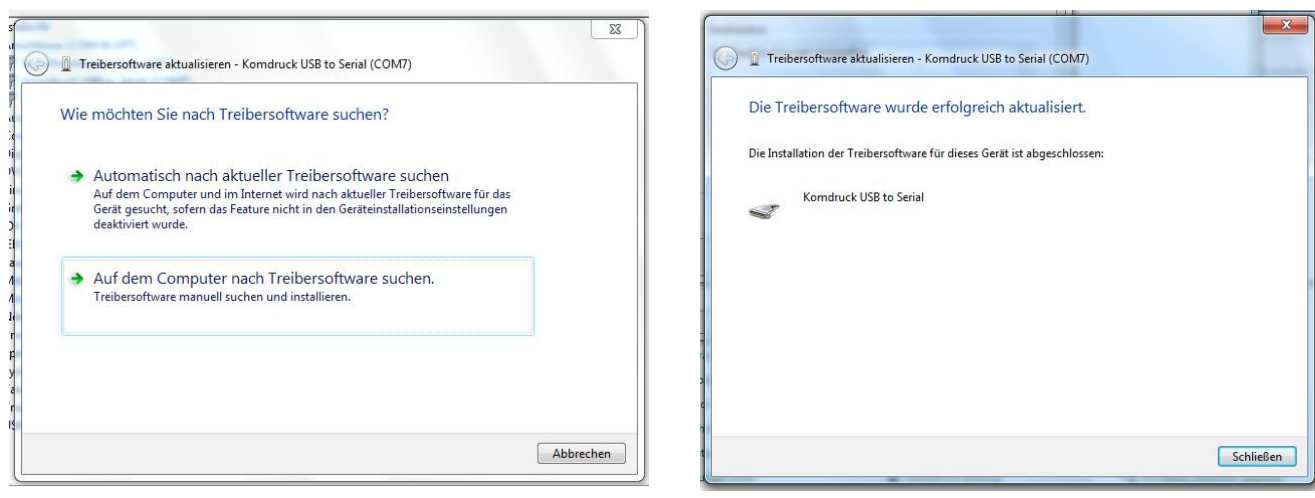

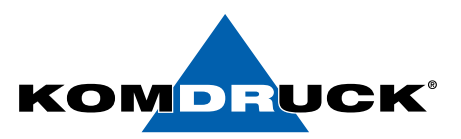

## **MDP-III Installation CDC-Treiber und USB-Remote Setup Tool**

- 7. Sie können nun das **MDP-III Remote Setup Programm** installieren. Dazu starten Sie bitte das Installationsprogramm "Remote-Setup-Tool.exe" und folgen der Benutzerführung.
- 8. Das Programm wird im Verzeichnis \Programme\MDPIII-Remote-Setup-Tool installiert.
- 9. Leider erfolgt kein automatischer Eintrag unter Programme bzw. keine Verknüpfung auf dem Desktop. Um das Programm schneller starten zu können, bitte einfach eine Desktop-Verknüpfung mit dem Programm "MDPIII-Remote-Setup-Tool.exe" anlegen.
- 10. Sie können das Remote Setup Tool nun starten. In der Schnittstellen Auswahl nun "CDC" (nicht USB!) anwählen.
- 11. Die weitere Bedienung des Remote-Setup-Tools entnehmen Sie bitte der separaten Beschreibung: **MDP-III Remote Setup Programm.**

Technische Änderungen und Irrtümer vorbehalten. Alle Markennamen sind eingetragene Warenzeichen der jeweiligen Hersteller. Die Informationen in diesem Dokument können jederzeit ohne vorherige Ankündigung geändert werden.

© KOMDRUCK AG 2023 3. Auflage / Juli 2023

 $\epsilon$ 

Telefon **+49 62 53 - 202 56 0** E-Mail **kundenservice@komdruck.de** **shop.komdruck.de komdruck.de**